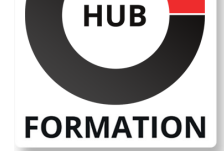

#### **ET METIERS DE L'INFORMATIQUE**

# Formation BIM - Introduction au Buidling Information Modeling avec Autodesk Revit

La technologie Building Information Modeling (BIM) est en train de modifier la façon de concevoir, de construire et d'utiliser les bâtiments. Cette formation vous permettra de comprendre les principaux apports du BIM et vous aidera à mieux gérer vos projets de conception basés sur ce nouveau processus.

# **Objectifs**

- | Démontrer ce qu'est le Building Information Modeling (BIM)
- | Utiliser les fonctionnalités de base d'Autodesk Revit
- | Evaluer les opportunités de travail collaboratives proposées par le BIM
- | Utiliser les phases de gestion d'un projet de construction avec le BIM

## Public

| Technicien, dessinateur, responsable de bureau d'études, chef de projet, maîtres d'ouvrage, architectes

## Prérequis

| Aucun

# Programme de la formation

#### **Analyser un projet BIM dans Autodesk Revit**

- | Le BIM, concepts et principes
- La maquette numérique
- Méthode de conception d'un projet
- Présentation du navigateur de projet

| Analyse des éléments du projet, type, propriété, famille, paramètre et étiquette | Analyse des informations, surface, nomenclature, quantité et de la liaison avec Excel 

La documentation, diffusion, exportation, impression, PDF et affichage Web Démonstration : ouverture d'un projet réalisé avec Autodesk Revit et création de feuilles pour diffusion

#### **Esquisser et démarrer un projet**

- | Les volumes conceptuels et les surfaces de sols
- L'analyse préalable et la préparation de gabarits
- Les bibliothèques et les procédures
- Les différentes étapes du projet

| Site et implantation, gros oeuvre, second oeuvre, finition et surface, nomenclature et mise en page 

| Démonstration : savoir améliorer la compréhension d'un projet BIM et le processus de prise de décision

#### **Partager et utiliser les mêmes données de façon homogène**

- | Le travail collaboratif en interne
- | Le fichier central et les sous-projets
- | Les fichiers liés
- | Le travail collaboratif avec les différents intervenants

N° ACTIVITÉ : 11 92 18558 92 TÉLÉPHONE : 01 85 77 07 07 E-MAIL : inscription@hubformation.com

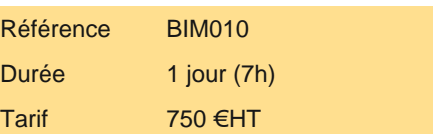

# **SESSIONS** PROGRAMMÉES

## A DISTANCE (FRA)

 le 6 juin 2025 le 25 juillet 2025

#### PARIS

 le 6 juin 2025 le 25 juillet 2025

#### AIX-EN-PROVENCE

 le 6 juin 2025 le 31 octobre 2025

#### BORDEAUX

 le 25 juillet 2025 le 31 octobre 2025

#### **GRENOBLE**

 le 25 juillet 2025 le 31 octobre 2025

#### LILLE

 le 6 juin 2025 le 25 juillet 2025

#### **LYON**

le 25 juillet 2025 le 31 octobre 2025

#### NANTES

 le 25 juillet 2025 le 31 octobre 2025

VOIR TOUTES LES DATES

#### **Gérer la maquette numérique pour le monde de la construction**

| Le BIM non graphique sur Excel, échange des métiers sur tableaux 

- Le BIM graphique, numérique, le choix en 2017, un objectif à atteindre mais pas une obligation
- La coordination des différents intervenants sur un modèle BIM
- Le Building Collaboration Format ou BCF
- Le quide méthodologie de rédaction d'une convention d'exécution BIM
- | La responsabilité de la maquette BIM en fonction des phases du projet et de réalisation
- | La nécessité du BIM Manager
- Qui pilote, quoi et quand ?
- | La cellule BIM Exécution/la synthèse

# Méthode pédagogique

Chaque participant travaille sur un poste informatique qui lui est dédié. Un support de cours lui est remis soit en début soit en fin de cours. La théorie est complétée par des cas pratiques ou exercices corrigés et discutés avec le formateur. Le formateur projette une présentation pour animer la formation et reste disponible pour répondre à toutes les questions.

# Méthode d'évaluation

Tout au long de la formation, les exercices et mises en situation permettent de valider et contrôler les acquis du stagiaire. En fin de formation, le stagiaire complète un QCM d'auto-évaluation.

# Suivre cette formation à distance

Voici les prérequis techniques pour pouvoir suivre le cours à distance :

| Un ordinateur avec webcam, micro, haut-parleur et un navigateur (de préférence Chrome ou Firefox). Un casque n'est pas nécessaire suivant l'environnement.

| Une connexion Internet de type ADSL ou supérieure. Attention, une connexion Internet ne permettant pas, par exemple, de recevoir la télévision par Internet, ne sera pas suffisante, cela engendrera des déconnexions intempestives du stagiaire et dérangera toute la classe.

| Privilégier une connexion filaire plutôt que le Wifi.

| Avoir accès au poste depuis lequel vous suivrez le cours à distance au moins 2 jours avant la formation pour effectuer les tests de connexion préalables.

| Votre numéro de téléphone portable (pour l'envoi du mot de passe d'accès aux supports de cours et pour une messagerie instantanée autre que celle intégrée à la classe virtuelle).

| Selon la formation, une configuration spécifique de votre machine peut être attendue, merci de nous contacter.

| Pour les formations incluant le passage d'une certification la dernière journée, un voucher vous est fourni pour passer l'examen en ligne.

| Pour les formations logiciel (Adobe, Microsoft Office...), il est nécessaire d'avoir le logiciel installé sur votre machine, nous ne fournissons pas de licence ou de version test.

| Horaires identiques au présentiel.

# **Accessibilité**

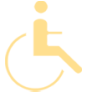

Les sessions de formation se déroulent sur des sites différents selon les villes ou les dates, merci de nous contacter pour vérifier l'accessibilité aux personnes à mobilité réduite.

Pour tout besoin spécifique (vue, audition...), veuillez nous contacter au 01 85 77 07 07.